# **IKSlideshow Class Reference**

Graphics & Animation: 2D Drawing

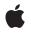

2009-06-02

### Ś

Apple Inc. © 2009 Apple Inc. All rights reserved.

No part of this publication may be reproduced, stored in a retrieval system, or transmitted, in any form or by any means, mechanical, electronic, photocopying, recording, or otherwise, without prior written permission of Apple Inc., with the following exceptions: Any person is hereby authorized to store documentation on a single computer for personal use only and to print copies of documentation for personal use provided that the documentation contains Apple's copyright notice.

The Apple logo is a trademark of Apple Inc.

Use of the "keyboard" Apple logo (Option-Shift-K) for commercial purposes without the prior written consent of Apple may constitute trademark infringement and unfair competition in violation of federal and state laws.

No licenses, express or implied, are granted with respect to any of the technology described in this document. Apple retains all intellectual property rights associated with the technology described in this document. This document is intended to assist application developers to develop applications only for Apple-labeled computers.

Every effort has been made to ensure that the information in this document is accurate. Apple is not responsible for typographical errors.

Apple Inc. 1 Infinite Loop Cupertino, CA 95014 408-996-1010

Apple, the Apple logo, iPhoto, Mac, Mac OS, Objective-C, and Quartz are trademarks of Apple Inc., registered in the United States and other countries.

Aperture is a trademark of Apple Inc.

Simultaneously published in the United States and Canada.

Even though Apple has reviewed this document, APPLE MAKES NO WARRANTY OR REPRESENTATION, EITHER EXPRESS OR IMPLIED, WITH RESPECT TO THIS DOCUMENT, ITS QUALITY, ACCURACY, MERCHANTABILITY, OR FITNESS FOR A PARTICULAR PURPOSE. AS A RESULT, THIS DOCUMENT IS PROVIDED "AS IS," AND YOU, THE READER, ARE ASSUMING THE ENTIRE RISK AS TO ITS QUALITY AND ACCURACY. IN NO EVENT WILL APPLE BE LIABLE FOR DIRECT, INDIRECT, SPECIAL, INCIDENTAL, OR CONSEQUENTIAL DAMAGES RESULTING FROM ANY DEFECT OR INACCURACY IN THIS DOCUMENT, even if advised of the possibility of such damages.

THE WARRANTY AND REMEDIES SET FORTH ABOVE ARE EXCLUSIVE AND IN LIEU OF ALL OTHERS, ORAL OR WRITTEN, EXPRESS OR IMPLIED. No Apple dealer, agent, or employee is authorized to make any modification, extension, or addition to this warranty.

Some states do not allow the exclusion or limitation of implied warranties or liability for incidental or consequential damages, so the above limitation or exclusion may not apply to you. This warranty gives you specific legal rights, and you may also have other rights which vary from state to state.

# Contents

# **IKSlideshow Class Reference** 5

Overview 5 Tasks 5 Creating a Shared Instance of a Slideshow 5 Running and Stopping a Slideshow 5 Getting Slideshow Data 6 Reloading Data 6 Exporting Slideshow Items 6 Properties 6 autoPlayDelay 6 Class Methods 6 canExportToApplication: 6 exportSlideshowItem:toApplication: 7 sharedSlideshow 7 Instance Methods 8 indexOfCurrentSlideshowItem 8 reloadData 8 reloadSlideshowItemAtIndex: 8 runSlideshowWithDataSource:inMode:options: 9 stopSlideshow: 9 Constants 10 Bundle Identifiers 10 Slideshow Modes 10 Slideshow Option Keys 11

## Document Revision History 13

CONTENTS

# **IKSlideshow Class Reference**

| Inherits from       | NSObject                                                      |
|---------------------|---------------------------------------------------------------|
| Conforms to         | NSObject (NSObject)                                           |
| Framework           | System/Library/Frameworks/Quartz.framework/ImageKit.framework |
| Availability        | Available in Mac OS X v10.5 and later.                        |
| Declared in         | IKSlideshow.h                                                 |
| Related sample code | ImageKitDemo                                                  |

# **Overview**

The IKSlideshow class encapsulates a data source and options for a slideshow.

# Tasks

# Creating a Shared Instance of a Slideshow

+ sharedSlideshow (page 7)
 Returns a shared instance of a slideshow.

# **Running and Stopping a Slideshow**

- runSlideshowWithDataSource:inMode:options: (page 9)

Runs a slideshow that contains the specified kind of items, provided from a data source.

- stopSlideshow: (page 9)

Stops a slideshow.

### autoPlayDelay (page 6) property

Controls the interval of time before a slideshow starts to play automatically.

# **Getting Slideshow Data**

indexOfCurrentSlideshowItem (page 8)
 Returns the index of the current slideshow item.

# **Reloading Data**

- reloadData (page 8)
   Reloads the data for a slideshow.
- reloadSlideshowItemAtIndex: (page 8)
   Reloads the data for a slideshow, starting at the specified index.

# **Exporting Slideshow Items**

- + canExportToApplication: (page 6) Finds out whether the slideshow can export its contents to an application.
- + exportSlideshowItem:toApplication: (page 7)
   Exports a slideshow item to the application that has the provided bundle identifier.

# Properties

For more about Objective-C properties, see "Properties" in The Objective-C Programming Language.

# autoPlayDelay

Controls the interval of time before a slideshow starts to play automatically.

@property NSTimeInterval autoPlayDelay

### **Availability** Available in Mac OS X v10.5 and later.

Declared In IKSlideshow.h

# **Class Methods**

# canExportToApplication:

Finds out whether the slideshow can export its contents to an application.

+ (BOOL)canExportToApplication:(NSString \*)applicationBundleIdentifier

### Parameters

applicationBundleIdentifier

The bundle identifier of the application that you want to export the slideshow to. See "Bundle Identifiers" (page 10).

### **Return Value**

YES if the slideshow can be exported to the specified application; N0 otherwise.

### Availability

Available in Mac OS X v10.5 and later.

### See Also

+ exportSlideshowItem:toApplication: (page 7)

#### **Declared In**

IKSlideshow.h

# exportSlideshowItem:toApplication:

Exports a slideshow item to the application that has the provided bundle identifier.

### Parameters

item

The item to export

applicationBundleIdentifier

The bundle identifier of the application that you want to export the item to.

### Availability

Available in Mac OS X v10.5 and later.

# See Also

+ canExportToApplication: (page 6)

## Declared In

IKSlideshow.h

# sharedSlideshow

Returns a shared instance of a slideshow.

+ (IKSlideshow \*)sharedSlideshow

### Return Value A slideshow object.

**Availability** Available in Mac OS X v10.5 and later.

### Related Sample Code ImageKitDemo

**Declared In** IKSlideshow.h

# **Instance Methods**

# indexOfCurrentSlideshowItem

Returns the index of the current slideshow item.

- (NSUInteger)indexOfCurrentSlideshowItem

**Return Value** The index of the current item in the slideshow.

**Availability** Available in Mac OS X v10.5 and later.

Related Sample Code ImageKitDemo

Declared In IKSlideshow.h

# reloadData

Reloads the data for a slideshow.

- (void)reloadData

### Availability

Available in Mac OS X v10.5 and later.

### See Also

- reloadSlideshowItemAtIndex: (page 8)

# Declared In

IKSlideshow.h

# reloadSlideshowItemAtIndex:

Reloads the data for a slideshow, starting at the specified index.

- (void)reloadSlideshowItemAtIndex:(NSUInteger) index

### Parameters

index

The index that species where to reload the slideshow data.

**Availability** Available in Mac OS X v10.5 and later. See Also

- reloadData (page 8)

**Declared In** IKSlideshow.h

# runSlideshowWithDataSource:inMode:options:

Runs a slideshow that contains the specified kind of items, provided from a data source.

- (void)runSlideshowWithDataSource:(id < IKSlideshowDataSource >)dataSource inMode:(NSString \*)slideshowMode options:(NSDictionary \*)slideshowOptions

### Parameters

dataSource

The data source to use for the slideshow.

*slideshowMode* 

A constant that indicate what kind of items are in the slideshow—IKSlideshowModeImages, IKSlideshowModePDF, or IKSlideshowModeQuickLook. See "Slideshow Modes" (page 10).

*slideshowOptions* 

A dictionary of slideshow options. See "Slideshow Option Keys" (page 11).

**Availability** Available in Mac OS X v10.5 and later.

See Also
- stopSlideshow: (page 9)

### **Related Sample Code**

ImageKitDemo

**Declared In** IKSlideshow.h

# stopSlideshow:

Stops a slideshow.

- (void)stopSlideshow:(id)sender

### Parameters

sender

The object sending the message to stop the slideshow.

### Discussion

This method is invoked when the user clicks a button or issues a stop command.

## Availability

Available in Mac OS X v10.5 and later.

#### See Also

- runSlideshowWithDataSource:inMode:options: (page 9)

**Declared In** IKSlideshow.h

# Constants

# **Bundle Identifiers**

Identifiers for exporting slideshow items to an application.

```
NSString *const IK_iPhotoBundleIdentifier;
NSString *const IK_ApertureBundleIdentifier;
NSString *const IK_MailBundleIdentifier;
```

### Constants

IK\_iPhotoBundleIdentifier
The iPhoto application—com.apple.iPhoto.

Available in Mac OS X v10.5 and later.

Declared in IKSlideshow.h.

IK\_ApertureBundleIdentifier

The Aperature application — com.apple.Aperture.

Available in Mac OS X v10.6 and later.

Declared in IKSlideshow.h.

IK\_MailBundleIdentifier

The Mail application — com.apple.mail.

Available in Mac OS X v10.6 and later.

Declared in IKSlideshow.h.

# **Slideshow Modes**

The kind of items in the slideshow.

NSString \*const IKSlideshowModeImages; NSString \*const IKSlideshowModePDF; NSString \*const IKSlideshowModeOther;

### Constants

IKSlideshowModeImages

All items in the slideshow are images.

Available in Mac OS X v10.5 and later.

Declared in IKSlideshow.h.

IKS1ideshowModePDF

All items in the slideshow are PDF documents.

Available in Mac OS X v10.5 and later.

Declared in IKSlideshow.h.

IKS1ideshowModeOther

There are a mixture of items in the slideshow (image, PDF, text, HTML, and so on). Available in Mac OS X v10.5 and later. Declared in IKSlideshow.h.

# **Slideshow Option Keys**

Keys for slideshow options.

NSString \*const IKSlideshowWrapAround; NSString \*const IKSlideshowStartPaused; NSString \*const IKSlideshowStartIndex; NSString \*const IKSlideshowPDFDisplayBox; NSString \*const IKSlideshowPDFDisplayMode; NSString \*const IKSlideshowScreen; NSString \*const IKSlideshowAudioFile;

### Constants

IKS1ideshowWrapAround

A key for starting the slideshow over after the last slide shows. The associated value is a Boolean data type.

Available in Mac OS X v10.5 and later.

Declared in IKSlideshow.h.

IKS1ideshowStartPaused

A key for starting in a paused state. The associated value is a Boolean data type.

Available in Mac OS X v10.5 and later.

Declared in IKSlideshow.h.

**IKSlideshowStartIndex** 

A key for the slideshow item index. The associated value is an index.

Available in Mac OS X v10.5 and later.

Declared in IKSlideshow.h.

IKSlideshowPDFDisplayBox

A key for the PDF display box. The associated value is a type of display box, such as kPDFDisplayBoxMediaBox or kPDFDisplayBoxMediaBox. See PDFPage Class Reference for more information.

Available in Mac OS X v10.5 and later.

Declared in IKSlideshow.h.

IKSlideshowPDFDisplayMode

A key for the PDF display mode. The associated value is a PDF display mode constant, such as kPDFDisplaySinglePage or kPDFDisplayTwoUp. See *PDFView Class Reference* for more information.

Available in Mac OS X v10.5 and later.

Declared in IKSlideshow.h.

IKSlideshowPDFDisplaysAsBook

A key for displaying the slideshow as a book. The associated value is a Boolean data type.

Available in Mac OS X v10.5 and later.

Declared in IKSlideshow.h.

### IKSlideshowScreen

A key specifying the screen on which the slideshow is displayed. The associated value is an NSScreen object. By default mainScreen is used.

### Available in Mac OS X v10.6 and later.

Declared in IKSlideshow.h.

### IKSlideshowAudioFile

A key specifying the audio file played during the slideshow. The associated value is an NSURL object.

Available in Mac OS X v10.6 and later.

Declared in IKSlideshow.h.

# **Document Revision History**

This table describes the changes to IKSlideshow Class Reference.

| Date       | Notes                                                                                              |
|------------|----------------------------------------------------------------------------------------------------|
| 2009-06-02 | Updated for Mac OS X v10.6. New constants for screen and audio playback.                           |
| 2007-10-31 | New document that describes the class that encapsulates a data source and options for a slideshow. |

### **REVISION HISTORY**

**Document Revision History**